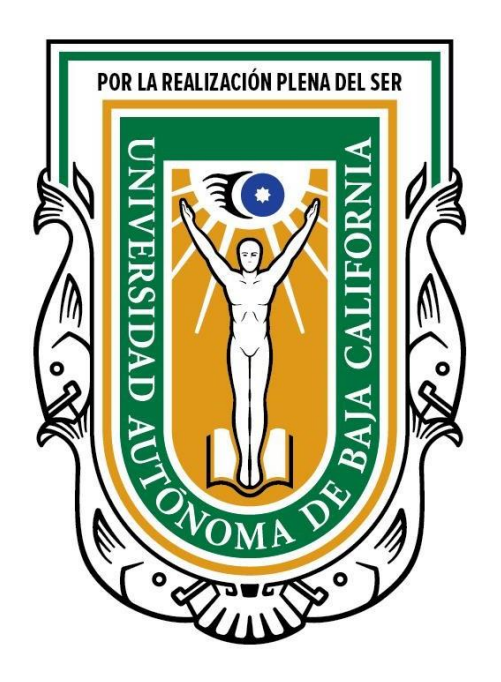

# **CURSO DE INDUCCIÓN PARA ALUMNOS DE NUEVO INGRESO**

# **CUADERNILLO DE EJERCICIOS**

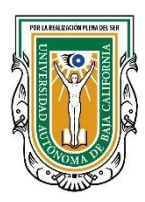

#### **UNIVERSIDAD AUTÓNOMA DE BAJA CALIFORNIA**

**Dr. Luis Enrique Palafox Maestre RECTOR**

> **Dr. Joaquín Caso Niebla SECRETARIO GENERAL**

**Dra. Lus Mercedes López Acuña VICERRECTORA CAMPUS ENSENADA**

**Dr. Jesús Adolfo Soto Curiel VICERRECTOR CAMPUS MEXICALI**

**Dra. Haydeé Gomez Llanos Juárez VICERRECTORA CAMPUSTIJUANA**

**M. I. Edith Montiel Ayala COORDINADORA GENERAL DE SERVICIOS ESTUDIANTILES Y GESTIÓN ESCOLAR**

**2020 © D. R. Universidad Autónoma de Baja California.**

**Av. Álvaro Obregón y Julián Carrillo s/n, Colonia Nueva, 21100, Mexicali, Baja California, México.**

**Primera edición: 2012 Segunda edición: 2016 Tercera edición: 2019 (Pilotaje) Cuarta edición: 2020**

 **En su primera edición elaboraron y compilaron este documento: Mtra. Anabel Magaña Rosas, Lic. Inés Pérez Rodríguez, Dr. Aureliano Armenta Ramírez, Lic. Blanca Daniela Camacho Macías, Lic. María del Socorro Herrera Delgado, M.C. Isaías Bautista Soto, Lic. Súa Madai Rosique Ramírez, Lic. Cinthya Lorena Torres Hernández, Lic. Carmen Guadalupe Meza Martínez y M.C. Humberto Cervantes De Ávila. EDICIÓN Y FORMACIÓN: M.C. Humberto Cervantes De Ávila.**

**Segunda edición actualizada por: Dra. Armandina Serna Rodríguez, Lic. Armando Moreno Vega y Mtra. Ana Elena Preciado Juárez.**

 **(Pilotaje) Tercera edición actualizada por: Orientadores de las UA del Campus Mexicali coordinados por el Departamento de Formación Básica, elaborado en el periodo 2017-2018 y retroalimentado por orientadores de las UA y el DFB del Campus Ensenada. EDICIÓN: Dra. Yaralín Aceves Villanueva y Lic. Laura Cecilia Díaz Moreno.**

**Cuarta edición por: Responsables del Área de Orientación Educativa y Psicopedagógica, instructores del curso de inducción, Departamento de Desarrollo Estudiantil y Departamento de Servicios Estudiantiles de los tres campus, en el periodo 2020. Edición: Lic. Cecilia Anahí Gutiérrez Escobar.**

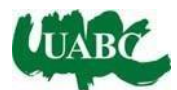

### Contenido

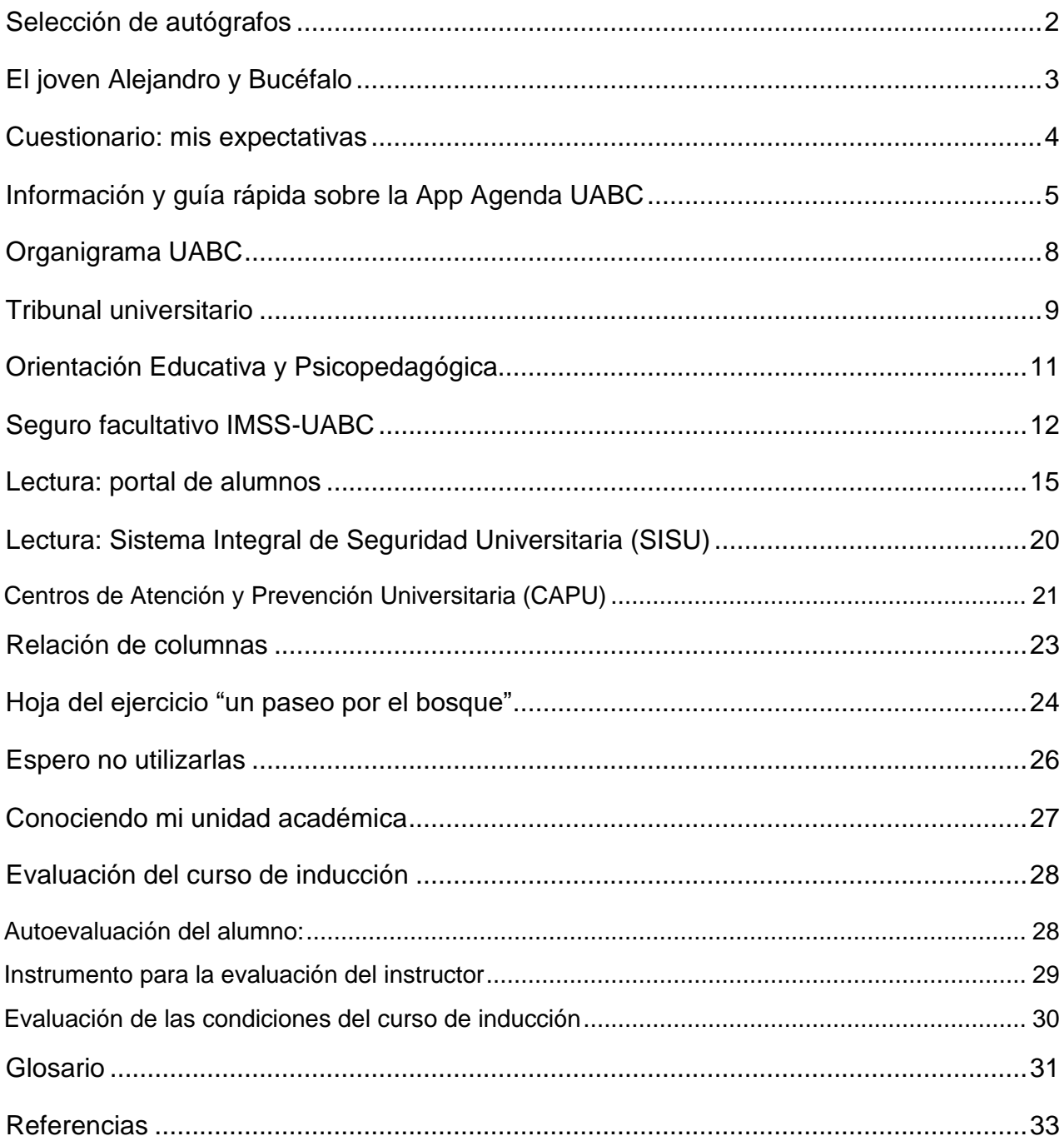

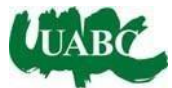

#### <span id="page-3-0"></span>**Selección de autógrafos F-01-A**

**Instrucciones:** entrevista a tus compañeros, pídeles su nombre y autógrafo para ponerlo en el espacio que consideres más adecuado.

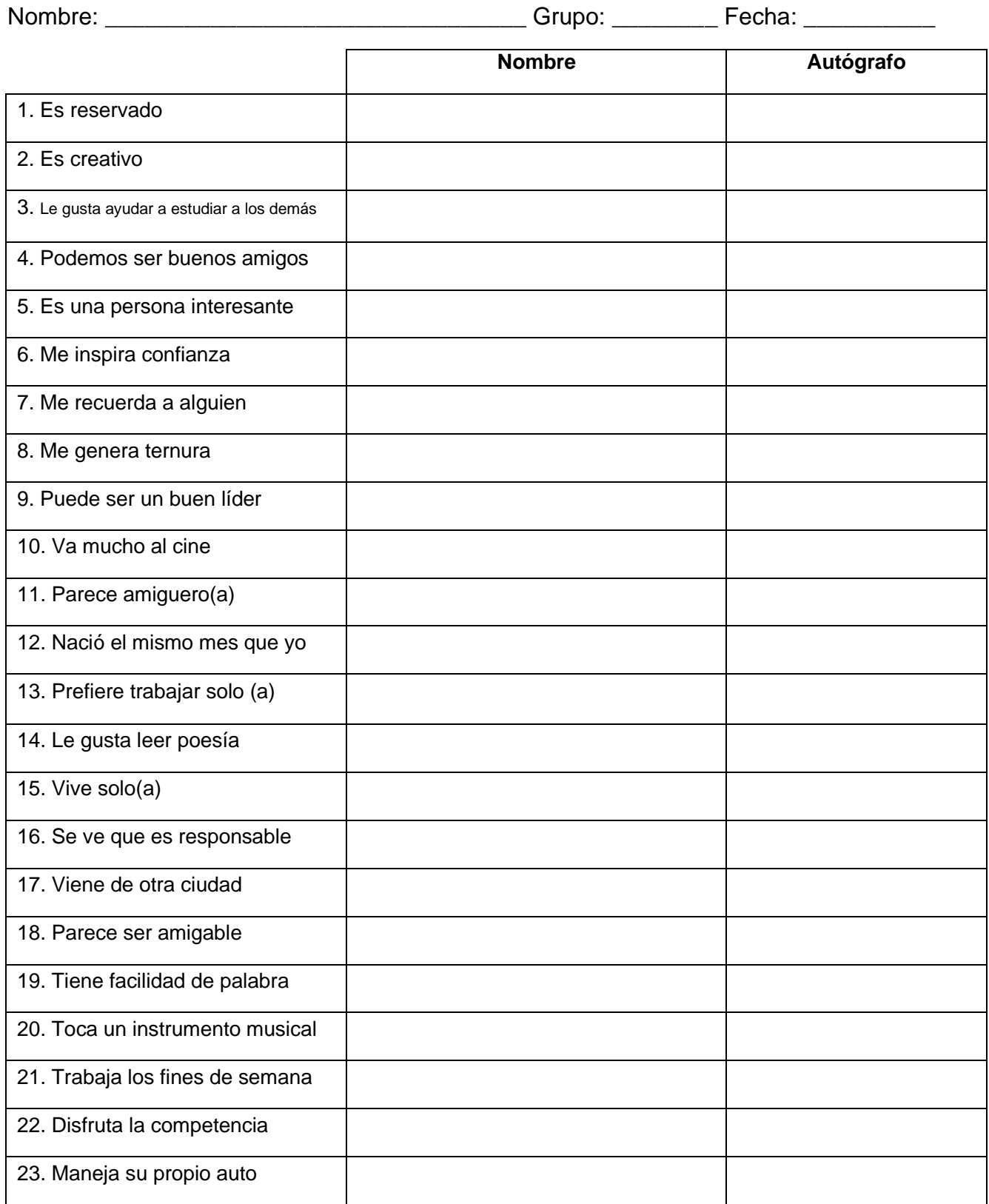

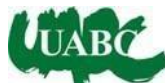

#### <span id="page-4-0"></span>**El joven Alejandro y Bucéfalo**

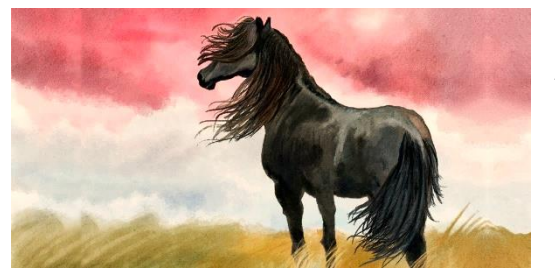

Cuentan que cuando Alejandro Magno era aún muy joven, su padre, el rey Filipo de Macedonia, se enamoró de [un caballo salvaje](https://www.tucuentofavorito.com/el-caballo-de-los-siete-colores-leyenda-de-guatemala-sobre-la-gratitud-para-ninos/) que un noble trajo hasta él. Sin embargo, ninguna persona había conseguido montar sobre él y domesticarle. Era un caballo tozudo y muy bravo.

El rey ordenó a sus mejores caballeros que intentaran domar ese caballo, y a pesar de sus esfuerzos y pericia, ninguno lo logró. El caballo, negro y brillante como la noche, terminaba tirándoles a todos.

– ¡Qué pena! - dijo el rey- ¡Con lo hermoso que es y debo devolverle!

Alejandro, el hijo del rey, había observado todo con mucha atención y entonces dijo:

– Padre, ¿me permitís probar a mí?

– Pero hijo… ¡eres todavía muy joven! ¿Cómo vas a conseguir lo que no lograron mis más expertos caballeros?

– Bueno… no creo que perdamos nada por intentarlo - respondió él muy seguro.

– Está bien, puedes intentarlo - respondió su padre, seguro de que esa sería una buena lecció[n](https://www.tucuentofavorito.com/la-brizna-fabula-de-khalil-gibran-sobre-la-humildad-y-la-empatia/) [de humildad](https://www.tucuentofavorito.com/la-brizna-fabula-de-khalil-gibran-sobre-la-humildad-y-la-empatia/) para su hijo.

Entonces, Alejandro, miró al cielo y buscó el sol. Se acercó al caballo con delicadeza y susurrándole palabras cariñosas, le dirigió de tal forma que quedara mirando [al sol.](https://www.tucuentofavorito.com/el-arquero-leyenda-china-para-ninos-sobre-la-obediencia/)

– Te pondré de nombre Bucéfalo - le dijo.

Y acariciando sus crines, se subió encima. El caballo al notar el peso, intentó tirarle, pero Alejandro se agarró con fuerza mientras le seguía acariciando el cuello. El animal se calmó y permitió que el joven montara encima. Su padre no salía de su asombro:

– Hijo, ¿cómo lo has conseguido?

– Muy fácil- respondió Alejandro- Vi que todos los que intentaron montar [al caballo,](https://www.tucuentofavorito.com/el-caballo-y-el-asno-fabula-sobre-la-soberbia-para-ninos/) lo hacían con el animal de espaldas al sol. Él, al ver su sombra en movimiento, se asustaba mucho. Pero yo he conseguido que no pueda ver su sombra y de este modo, se ha tranquilizado.

Su padre Filipo dijo con orgullo:

– Hijo, creo que nuestro reino se va a quedar muy pequeño para ti. En un futuro construirán un gran imperio gracias a tu ingenio.

Y así fue. Cuando Alejandro creció consiguió crear un inmenso imperio que iba desde Grecia hasta la India y entonces, aquel joven se convirtió en Alejandro Magno.

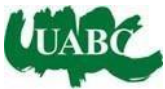

*Cuadernillo de ejercicios* **Curso de Inducción para alumnos de nuevo ingreso**

# <span id="page-5-0"></span>¿Qué aspectos de tu vida, personas o situaciones te llevan a iniciar esta nueva etapa de formación? ¿Qué pienso aportar en esta nueva etapa de formación? ¿Qué me gustaría aprender en esta nueva etapa de formación? ¿Qué me gustaría que no ocurriera durante mi preparación profesional? **F-03-A Cuestionario: mis expectativas**  Mi nombre: Calculation Company of Grupo: Fecha: El ingreso a la universidad es un momento importante en tu vida personal y profesional. En esta nueva etapa eres tú el protagonista en tu proceso formativo, la dedicación, esfuerzo, responsabilidad y compromiso definirán tus resultados.

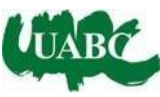

### <span id="page-6-0"></span>**Información y guía rápida sobre la App Agenda UABC**

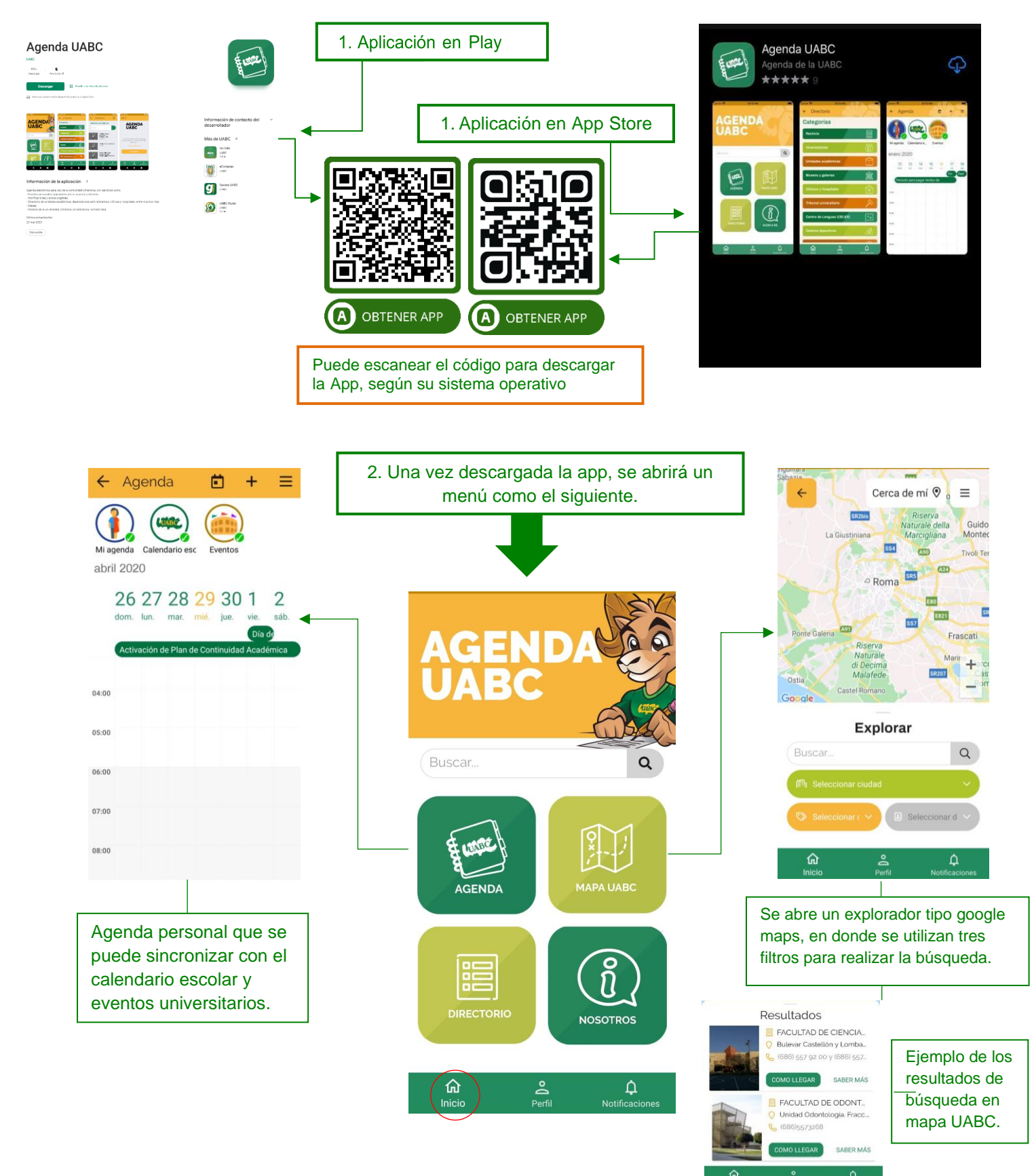

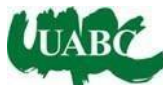

## **Información y guía rápida sobre la App Agenda UABC**

![](_page_7_Figure_3.jpeg)

![](_page_8_Picture_0.jpeg)

![](_page_8_Figure_2.jpeg)

**Nota:** si la señal de internet no permite la descarga de la App, realízalo en casa, ya que a partir de la siguiente sesión del curso se estará utilizando para consulta de información.

AGENDA

![](_page_9_Picture_0.jpeg)

# <span id="page-9-0"></span>**F-04-A Organigrama UABC**

![](_page_9_Figure_4.jpeg)

*Fuente:* [https://www.uabc.mx/wp-content/uploads/bsk-pdf-manager/2021/11/organigrama\\_uabc.pdf](https://www.uabc.mx/wp-content/uploads/bsk-pdf-manager/2021/11/organigrama_uabc.pdf)

![](_page_10_Picture_1.jpeg)

#### <span id="page-10-0"></span>**Tribunal universitario F-05-A**

 El tribunal universitario es una autoridad con plena autonomía para resolver jurisdiccionalmente los litigios sometidos a su autoridad y así conciliar los intereses necesarios, tutelando los derechos universitarios de los alumnos, contemplados en el Estatuto General y Escolar, tiene el firme objeto de ser la instancia a la que puedan acudir los alumnos de la Universidad para solucionar los conflictos que pudieran surgir entre ellos y las autoridades universitarias.

 El servicio que se brinda es de carácter gratuito y va orientado a defender, conciliar, respetar y proteger los derechos universitarios, y en el caso de no ser la autoridad indicada, ofrece orientación cuando así se requiere. Cabe mencionar que en cada uno de los Campus Universitarios está establecido un Tribunal Universitario, para que los alumnos de la UABC en todo el Estado puedan solicitar su apoyo para la resolución de algún conflicto académico.

 ARTÍCULO 2. El Tribunal Universitario estará integrado por tres jueces titulares y un suplente, uno por cada Campus, electos por al menos dos terceras partes de los alumnos miembros del Consejo Universitario con base en las propuestas que presente el rector. Una vez aprobados por los alumnos, los nombramientos serán puestos a la consideración del Pleno del Consejo, y si éste los aprueba tomarán posesión del cargo previa protesta que rindan ante el rector. Los jueces elegirán un presidente del Tribunal que durará en su encargo un año y podrá ser reelecto; un secretario nombrado por el Pleno, que apoyará las actividades jurisdiccionales o administrativas que establezca el reglamento interior que expedirá el Pleno del Tribunal; y jueces suplentes que cubrirán las ausencias temporales de los jueces titulares.

 ARTÍCULO 9. Sección V. La audiencia de pruebas y alegatos se apegará a lo siguiente:

a) Será celebrada en presencia del juez instructor y del secretario del Tribunal; b) Será pública, salvo que el juez instructor dispusiera lo contrario; c) Se desahogará oralmente, levantándose acta para constancia; d) Será celebrada con o sin la asistencia de las partes; e) Serán desahogadas primero las pruebas del actor y posteriormente las de la autoridad responsable, salvo que el Tribunal considere necesario un desahogo distinto.

![](_page_11_Picture_0.jpeg)

#### *Cuadernillo de ejercicios* **Curso de Inducción para alumnos de nuevo ingreso**

 ARTÍCULO 14. El Tribunal emitirá sus sentencias apreciando los hechos en conciencia y sin necesidad de apegarse a reglas o formulismos sobre estimación de pruebas, pero siempre estarán fundadas y motivadas en el derecho universitario, y en su caso en los principios de los Artículos 1° y 3º de la constitución federal, los tratados internacionales, los principios generales del derecho, la equidad y el espíritu de conocimiento que anima a esta casa de estudios. Toda sentencia deberá ser clara, precisa y congruente con los hechos debatidos en el proceso. Las sentencias podrán declarar la nulidad de los actos u omisiones impugnados, pero en ningún caso se sustituirán a la decisión que en acatamiento a la sentencia deberá emitir la autoridad universitaria competente.

 ARTÍCULO 15. Las sentencias del Tribunal no podrán hacer declaraciones generales sobre la validez de las normas impugnadas, limitándose, en su caso, a declarar su inaplicación para el asunto de que se trate.

#### **¿Cuándo puedo acudir al tribunal universitario?**

 Cuando estime que alguna autoridad universitaria promueve actos u omisiones de mis derechos, derivados de la Ley Orgánica, del Estatuto General, del Estatuto Escolar o de cualquier otra norma universitaria.

Para conocer más sobre tribunal universitario, ingresar a: <http://sriagral.uabc.mx/Externos/TribunalUniversitario/>

![](_page_12_Picture_0.jpeg)

#### <span id="page-12-0"></span>**Orientación Educativa y Psicopedagógica**

**F-06-A**

 La orientación educativa y psicopedagógica que ofrece la UABC, se brinda a través de psicólogos expertos, responsables en cada una de las unidades académicas de cada campus, esto con la finalidad de brindar la atención según se requiera, la cual es a través de los cuatro programas institucionales:

- 1. Atención aspirantes
- 2. Atención alumnos de nuevo ingreso
- 3. Atención estudiantes universitarios
- 4. Atención docente

#### **Atención Estudiantes Universitarios**

 A través de este programa se brinda una orientación que favorezca el aprendizaje en el alumno, por medio de la estimulación de las habilidades del pensamiento y la enseñanza de técnicas y hábitos de estudio. Además de una orientación vocacional, la atención a problemas personales, tanto familiares, como de salud, mismos que en un momento dado interfieran en el proceso de aprendizaje del alumno, también se otorga información a través de diferentes medios, ya sea en periódicos murales, conferencias, cursos, talleres o asesoría individualizada sobre:

- Fomento de valores éticos y morales
- Desarrollo de habilidades del pensamiento.
- Técnicas y hábitos de estudio.
- Técnicas de manejo del estrés.
- Apoyo alumnos en riesgo académico
- Apoyo alumnos en desventaja académica. (Socioeconómica, cultural, habilidades excepcionales)
- Prevención del uso y abuso de drogas legales e ilegales.
- Orientación sobre depresión, suicidio, abuso sexual, bulimia, anorexia, ansiedad, agresión y violencia.
- Educación sexual (prevención de enfermedades de transmisión sexual, VIH y embarazo no planeado durante los estudios).
- Orientación vocacional, entrega de resultados de examen psicométrico.

Fuente:<http://www.uabc.mx/formacionbasica/orientacion.html>

![](_page_13_Picture_0.jpeg)

#### <span id="page-13-0"></span>**Seguro facultativo IMSS-UABC**

#### **F-07-A**

 A partir de 1987, la comunidad estudiantil que no cuenta con protección por alguna institución de seguridad social, por parte de sus padres, tutor o empresa, puede disponer del seguro facultativo IMSS.

 Este servicio ampara enfermedades y maternidad, esto es, asistencia quirúrgica, farmacéutica y hospitalización. En el caso de maternidad la alumna recibirá servicios de obstetricia durante el embarazo y el alumbramiento.

#### **Alumno que ya cuenta con servicios médicos**

 Si los padres o tutor del alumno cuentan con servicios médicos por parte del IMSS, ISSTECALI o ISSSTE, el alumno debe solicitar una constancia vigente con fotografía a través del portal de alumnos, acudir al Departamento de Servicios Estudiantiles yGestión Escolar para ser sellada y entregada, en caso de que la constancia no tenga fotografía puede acudir al Departamento de Servicios Estudiantiles y Gestión Escolar con su fotografía para ser sellada. Cada semestre realizara el mismo trámite o hasta cumplir 25 años.

 La constancia se debe presentar en la institución médica para afiliarse por parte de los padres y recibir servicio médico.

![](_page_13_Picture_9.jpeg)

![](_page_14_Picture_0.jpeg)

#### **Afiliación del alumno al seguro facultativo**

 La afiliación al IMSS por parte de la institución no es automática, el alumno debe estarvigente y no contar con ningún servicio médico.

La cobertura del servicio recibido a través del seguro facultativo es:

- Medicina General
- **Especialidades**
- **Urgencias**
- Laboratorio
- Rayos X
- Medicina preventiva
- **Cirugías**
- Hospitalización
- **Medicamentos**
- Atención a las alumnas en estado de gravidez (embarazo)

Para realizar este trámite debe ingresar al portal de alumnos: <https://alumnos.uabc.mx/>

 Después de ingresar al portal de alumnos buscar el ícono de seguro facultativo y darclic, para leer a detalle los pasos a seguir.

![](_page_14_Picture_17.jpeg)

#### **Seguro por Accidentes Escolares**

 Se entiende por accidente escolar a toda lesión corporal que sufre el alumno por la acción súbita fortuita y violenta de una fuerza externa mientras:

● Realice actividades escolares dentro y fuera de las instalaciones de UABC.

![](_page_15_Picture_0.jpeg)

- Asista a cualquier evento organizado y supervisado por las autoridades de UABC.
- Viaje en grupo directamente hacia o desde el lugar donde se realicen tales eventos, dentro de la República Mexicana y se encuentre bajo la supervisión de UABC.
- Se dirija de su domicilio a UABC o viceversa en horario oportuno. Una hora.
- Este seguro se activa en el momento que el alumno paga su recibo de inscripción.

#### **¿Qué hacer en caso de presentarse un accidente estudiantil?**

- Verificar que sea un accidente que ocasione una lesión corporal y no ser unaenfermedad.
- Notificar sobre lo ocurrido en:
	- o Si sucede en instancias universitarias o en el trayecto de tu casafacultad o viceversa avisa a la dirección de tu unidad académica.
	- o Si tu accidente ocurre entrenando porque perteneces a equipos deportivos de la universidad, avisa a tu entrenador.
	- o Para cualquier caso, puedes acudir al Departamento de Servicios Estudiantiles y Gestión Escolar del campus que le corresponda de lunes a viernes de 8:30 a 13:30 y de 15:00 a 18:00 horas.
	- o En tu unidad académica te entregarán una constancia, con la que te presentarás en el hospital.
- En caso de presentarse un accidente en el que estés inconsciente, se debehacer uso del seguro facultativo.

 Para más información puedes enviar correo con tus datos de identificación (nombre completo, matrícula, unidad académica y un número de teléfono) y duda a:

**Ensenada:** segurofacultativo.dsegeens@uabc.edu.mx

**Mexicali:** seguromxl@uabc.edu.mx

**Tijuana:** segurofacultativo.segetij@uabc.edu.mx

![](_page_16_Picture_0.jpeg)

#### <span id="page-16-0"></span>**Lectura: portal de alumnos**

 El portal para alumnos es tu nuevo espacio, donde puedes realizar tus trámites escolares y consultar información actualizada sobre cómo llevarlos a cabo. Encuentra todo lo que necesitas en un mismo lugar.

Sigue esta guía y descubre lo que el portal tiene para ofrecerte.

#### **Instrucciones:**

- 1. Lee cada paso y después realízalo.
- 2. Toma notas durante el ejercicio, para que al final nos hagas llegar tu valiosa opinión.
- 3. Respeta el orden de los pasos, ya que son consecutivos. De esta manera evitarás perderte un punto importante y concluirás de manera exitosa rápidamente.
- 4. En caso de tener algún problema, indícaselo al responsable que se encuentra contigo como apoyo para llevar a cabo este ejercicio.

#### **Inicia sesión**

a) Abre un navegador de Internet (ejemplo: Chrome) y escribe en la barra del navegador [http://alumnos.uabc.mx](http://alumnos.uabc.mx/) te aparecerá la página:

![](_page_16_Picture_12.jpeg)

b) En la opción marcada en la parte superior izquierda da clic para iniciar sesión con tu correo institucional y contraseña.

![](_page_16_Picture_100.jpeg)

![](_page_17_Picture_0.jpeg)

#### **Conociendo la página de inicio**

a) Si ya iniciaste sesión correctamente podrás ver la siguiente página:

![](_page_17_Picture_4.jpeg)

- b) Tómate tu tiempo para navegar por la página de inicio.
- *c)* Descubre más opciones del panel dando un clic en las opciones del panel superior o en las tres opciones centrales: horario, boleta, historial académico.
- a) El panel puede llevarte a los sitios de los servicios correspondientes o puede mostrarte un menú.

#### **Panel de opciones**

 Desde tu página de inicio, haz un clic sobre la opción de **constancias**. Hay tres opciones: tramitar constancia, constancias activas e historial de constancias. En la primera opción tienes 6 opciones para solicitar constancia: constancia simple, con calificaciones, con promedio, con foto, con créditos y tu historial académico; en la segunda opción aparecerán las constancias que has solicitado y que son vigentes y en la tercera opción el registro de las diferentes solicitudes de constancias que has hecho.

![](_page_17_Picture_10.jpeg)

![](_page_18_Picture_0.jpeg)

 Otra opción en el panel es **Quehacer escolar**, en este apartado podrás encontrar todos los enlaces relacionados a tus actividades como alumno durante tu formación universitaria.

![](_page_18_Picture_3.jpeg)

 La siguiente opción del panel es **enlace cimarrón**, en este apartado podrás encontrar todos los enlaces institucionales.

![](_page_19_Picture_0.jpeg)

![](_page_19_Picture_58.jpeg)

 Continuamos con la opción de **tu información** con tu nombre, matrícula y promedio (aparecerá una vez que generes historial académico en la universidad), así como información personal.

![](_page_19_Picture_4.jpeg)

![](_page_20_Picture_0.jpeg)

#### *Cuadernillo de ejercicios* **Curso de Inducción para alumnos de nuevo ingreso**

 Si das clic en **información personal**, se presenta tu nombre, matrícula, sexo, fecha de nacimiento, ciudad de nacimiento, estado de nacimiento, nacionalidad, teléfono, correo electrónico y dirección. Si alguno de los datos mostrados en pantalla es incorrecto, puedes hacer una solicitud para modificarlo.

![](_page_20_Picture_64.jpeg)

 Por último, en la parte inferior de portal aparecen las **aplicaciones de UABC** con el enlace de descarga para iOS o Android.

![](_page_20_Picture_65.jpeg)

#### **Navega Libre**

 Si has terminado y tienes tiempo de sobra, siéntete libre de solicitar constancias, seguir navegando y consultar información

![](_page_21_Picture_0.jpeg)

**L-03-A**

#### <span id="page-21-0"></span>**Lectura: Sistema Integral de Seguridad Universitaria (SISU)**

![](_page_21_Picture_4.jpeg)

 Es un conjunto de recursos humanos y técnicos, en coordinación con la comunidad universitaria, cuya finalidad es la de tener una Institución segura, basándose en la prevención, información, la cooperación y la respuesta oportuna.

Lo Integra:

#### •Personal de seguridad privada

- •Personal en centro de monitoreo de cámaras (CAPU)
- •Sistema de vídeo vigilancia y radio comunicación.

•Respaldo de seguridad pública municipal, estatal, cruz roja, bomberos por medio de c4.

•La comunidad universitaria.

**Misión:** Establecer, coordinar y operar los elementos de seguridad, para que la Institución continúe trabajando en el marco de la calidad académica que hoy la distingue en el país.

**Visión:** Propiciar en la Universidad un ambiente de seguridad que apoye el desarrollo integral de la misma, así como establecerlo como un modelo a seguir en el ámbito de las mejores prácticas de la Seguridad Institucional.

**Valores:** Compromiso, comunicación, honestidad, respeto, responsabilidad y solidaridad.

**Política:** Institución comunicada y con valores.

#### **Objetivos:**

- Profundizar la sensibilización de la Comunidad Universitaria sobre la importancia de la seguridad y su prevención.
- Fomentar la cultura de la legalidad y la protección.

Para mayor información consulta: [http://web.uabc.mx/recursos/quienes\\_capu.php](http://web.uabc.mx/recursos/quienes_capu.php)

![](_page_22_Picture_1.jpeg)

#### **Estimados alumnos, les pedimos su cooperación en:**

- RESPETO E INTEGRIDAD. A tu persona, a tus compañeros, maestros y personal UABC.
- RESPONSABILIDAD Y CUIDADO. A tus pertenecías; a las instalaciones y equipamiento de UABC. Uso apropiado de estacionamientos y respeto a las señales viales.
- APOYO Y PARTICIPACIÓN. Seguir indicaciones y recomendaciones de las brigadas en caso de: simulacros, sismos, contingencias, accidentes.
	- o Reportar situaciones a personal de seguridad: para prevenir delitos y actos vandálicos

Con este esfuerzo, tendremos una Universidad más segura donde todos nos cuidamos.

<span id="page-22-0"></span>![](_page_22_Picture_207.jpeg)

### **Centros de Atención y Prevención Universitaria (CAPU)**

![](_page_23_Picture_0.jpeg)

![](_page_23_Picture_238.jpeg)

Directorio: [http://web.uabc.mx/recursos/directorio\\_capu.php](http://web.uabc.mx/recursos/directorio_capu.php)

![](_page_24_Picture_0.jpeg)

<span id="page-24-0"></span>**Instrucción:** Relaciona las columnas identificando el concepto con su respectiva definición.

![](_page_24_Picture_155.jpeg)

![](_page_25_Picture_0.jpeg)

#### <span id="page-25-0"></span>**Hoja del ejercicio "un paseo por el bosque" F-10-A**

#### **Inscripciones y reinscripciones**

 **ARTÍCULO 30.** Para inscribirse como alumno de primer ingreso en un programa educativo se requiere:

- I. Haber sido admitido como alumno de la Universidad, de conformidad con el proceso que se establece en el presente estatuto.
- II. Presentar el certificado de estudios que acredite los antecedentes académicos necesarios para tener acceso al plan de estudios que pretende cursar.
- III. Presentar acta de nacimiento certificada.
- IV. Cuando se trate de alumnos extranjeros, presentar la documentación migratoria que acredite su estancia legal en el país.
- V. Presentar certificado médico, cuando así lo requiera la Universidad.
- VI. Cubrir las cuotas y cumplir con los demás requisitos que establezcan las disposiciones complementarias respectivas.
- VII. Firmar la protesta universitaria del alumno.

 **ARTÍCULO 31.** Quienes cumplan con todos los requisitos de inscripción señalados en el artículo que precede, tendrán derecho a obtener la constancia respectiva y la credencial de estudiante, que, en ambos casos, servirán para acreditar su condición de alumnos de la Universidad.

 **ARTÍCULO 32.** Los alumnos de primer ingreso deberán cursar sus estudios de acuerdo con el plan de estudios vigente al momento de su inscripción. Es derecho de los alumnos, conocer con oportunidad el contenido y alcance de dicho plan.

 **ARTÍCULO 33.** La coordinación podrá conceder al alumno un plazo improrrogable no mayor de seis meses, contados a partir de la fecha de inicio del periodo de clases del ciclo convocado, para la entrega de los documentos a que se refieren las fracciones II, III, IV y V del artículo 30. El plazo para la entrega del certificado de estudios se concederá siempre que el alumno compruebe, al momento de la inscripción, haber acreditado la totalidad de los estudios precedentes. Una vez que se haya vencido el plazo otorgado, el alumno será dado de baja temporal por la coordinación, hasta que se presenten los documentos omitidos.

 **ARTÍCULO 34.** Los alumnos de licenciatura y técnico superior universitario tendrán el derecho de reinscribirse en cada periodo escolar, para continuar sus estudios. Los alumnos de posgrado deberán reinscribirse cada periodo escolar, mientras no hayan obtenido el diploma o el grado académico correspondiente. En ambos casos la reinscripción procederá siempre que no se hubiere excedido del plazo para cursar los estudios, establecido en el presente estatuto.

![](_page_26_Picture_1.jpeg)

 **ARTÍCULO 35.** Al reinscribirse como alumnos, podrán hacerlo en unidades de aprendizaje hasta en un número igual al sugerido para cada periodo escolar en el mapa curricular del plan de estudios respectivo, de conformidad con las reglas siguientes:

- VIII. Presentar carga académica autorizada por el tutor;
- IX. Tratándose de estudios de posgrado, tener un promedio ponderado de calificaciones no inferior a 80 en las asignaturas cursadas, a partir de haber cubierto 40% de los créditos establecidos en el programa;
- X. Efectuar la evaluación docente correspondiente al periodo escolar previo;
- XI. No encontrarse sujeto a una sanción por falta grave en los términos establecidos por el Estatuto General;
- XII. Cubrir las cuotas y cumplir con los demás requisitos que establezcan las disposiciones complementarias respectivas.

 **ARTÍCULO 36.** La carga académica del alumno en cada periodo escolar estará sujeta a las siguientes reglas:

- I. No se autorizará la inscripción en unidades de aprendizaje cuando no estén acreditados los prerrequisitos que para cada una de ellas establece el plan de estudios;
- II. La inscripción en unidades de aprendizaje optativas convierte a éstas en obligatorias para efecto de su acreditación;
- III. No se admitirá la inscripción en una misma unidad de aprendizaje por más de dos ocasiones, y la carga académica del alumno de licenciatura de nuevo ingreso será asignada por la unidad académica.

 **ARTÍCULO 37.** Para llevar una carga académica mayor por periodo escolar, a la referida en el artículo anterior, el alumno deberá solicitar la autorización por escrito de su tutor académico. En todo caso, la sobrecarga académica autorizada será de hasta dos unidades de aprendizaje adicionales por periodo escolar.

 **ARTÍCULO 38.** El departamento entregará a las unidades académicas, en un plazo máximo de dos semanas posteriores a la conclusión del periodo de bajas, las listas definitivas de alumnos inscritos en las unidades de aprendizaje. Las listas definitivas serán la base para el control de las asistencias a clase del alumno y la elaboración de las actas de calificaciones. En ningún caso tendrán validez las modificaciones o agregados a las listas definitivas que no estén autorizadas por el departamento.

![](_page_27_Picture_0.jpeg)

**F-11-A**

#### <span id="page-27-0"></span>**Espero no utilizarlas**

**Instrucciones:** En el siguiente cuadro se te presentan los pasos que debes de realizar para solicitar una baja, deberás ordenarlos del 1 al 11.

![](_page_27_Picture_164.jpeg)

![](_page_28_Picture_0.jpeg)

*Cuadernillo de ejercicios* **Curso de Inducción para alumnos de nuevo ingreso**

<span id="page-28-0"></span>![](_page_28_Picture_111.jpeg)

![](_page_29_Picture_0.jpeg)

<span id="page-29-0"></span>**Evaluación del curso de inducción**

#### <span id="page-29-1"></span>*Autoevaluación del alumno:*

![](_page_29_Picture_116.jpeg)

**Instrucciones:** Con la finalidad de identificar la participación y el desempeño de los alumnos durante el curso de inducción, te invitamos a responder el siguiente instrumento, tomando en cuenta la siguiente escala:

(1) INSUFICIENTE (2) POCO SATISFACTORIO (3) REGULAR (4) MUY SATISFACTORIO (5) EXCELENTE

![](_page_29_Picture_117.jpeg)

**Instrucciones:** Con un resumen de información, responde lo que se pregunta a continuación.

![](_page_29_Picture_118.jpeg)

**Comentario o sugerencia final:** 

![](_page_30_Picture_0.jpeg)

#### <span id="page-30-0"></span>*Instrumento para la evaluación del instructor*

**Instrucciones:** Las siguientes cuestiones pretenden recabar tu opinión respecto al desempeño del instructor del curso de inducción, con la finalidad de identificar las áreas de oportunidad, que permitan llevar a cabo estrategias de mejora.

#### **1. El instructor se identificó frente al grupo:**

Sí\_\_\_\_\_\_\_ No\_\_\_\_\_

**2.. El nombre del instructor es:**

#### **3. La puntualidad del instructor al curso fue:**

\_\_\_\_\_\_\_\_\_\_\_\_\_\_\_\_\_\_\_\_\_\_\_\_\_\_\_\_\_\_\_\_\_\_\_\_\_\_

- A) Todos los días fue puntual
- B) Casi todos los días fue puntual
- C) Pocos días fue puntual
- D) Ningún día fue puntual

#### **4. Los contenidos del curso fueron:**

- A) Dominados
- B) Medianamente dominados
- C) Poco dominados
- D) No fueron dominados

#### **5. El ambiente generado por el instructor durante el curso fue:**

- A) Adecuado
- B) Medianamente adecuado
- C) Poco adecuado
- D) No fue adecuado

#### **6. La participación del grupo fue:**

- A) Motivada por el instructor
- B) Medianamente motivada por el instructor
- C) Poco motivada por el instructor
- D) No hubo motivación por parte del instructor

#### **7. El manejo del contenido por parte del instructor fue:**

- A) Comprensible
- B) Medianamente comprensible
- C) Poco comprensible
- D) Nada comprensible

#### **8. Las dudas que surgieron durante el curso fueron:**

- A) Resueltas
- B) Medianamente resueltas
- C) Poco resueltas
- D) No fueron resueltas

#### **9. Los contenidos del curso fueron:**

- A) Totalmente cubiertos
- B) Medianamente cubiertos
- C) Poco cubierto
- D) No se cubrieron

![](_page_31_Picture_0.jpeg)

#### <span id="page-31-0"></span>*Evaluación de las condiciones del curso de inducción*

A continuación, se presenta una serie de afirmaciones. Marque con una "X" o subraye, la opción que considere pertinente según su apreciación, tomando en cuenta la siguiente escala:

#### **(1) INSUFICIENTE (2) POCO SATISFACTORIO (3) REGULAR (4) MUY SATISFACTORIO (5) EXCELENTE**

![](_page_31_Picture_123.jpeg)

#### **Evaluación general del curso**

- **1.** ¿Se lograron los objetivos del curso de inducción? (1)INSUFICIENTE (2) POCO SATISFACTORIO (3) REGULAR (4) MUY SATISFACTORIO (5) EXCELENTE
- **2.** ¿Cómo calificas al instructor? (1)INSUFICIENTE (2) POCO SATISFACTORIO (3) REGULAR (4) MUY SATISFACTORIO (5) EXCELENTE
- **3.** ¿Cómo calificas la infraestructura? (1)INSUFICIENTE (2) POCO SATISFACTORIO (3) REGULAR (4) MUY SATISFACTORIO (5) EXCELENTE
- **4.** ¿Cómo calificas en general el curso de inducción? (1)INSUFICIENTE (2) POCO SATISFACTORIO (3) REGULAR (4) MUY SATISFACTORIO (5) EXCELENTE
- **5.** ¿Cómo calificas la duración del curso de inducción? (1)INSUFICIENTE (2) POCO SATISFACTORIO (3) REGULAR (4) MUY SATISFACTORIO (5) EXCELENTE

![](_page_32_Picture_1.jpeg)

<span id="page-32-0"></span>**Acreditación de estudios:** la determinación de las igualdades académicas entre las unidades de aprendizaje correspondientes a los planes y programas de estudios de la propia Universidad.

**Alumnos:** Las personas que han sido admitidas, de conformidad con el proceso establecido en el presente estatuto, a un programa educativo de la Universidad, siempre que no hayan causado baja definitiva ni obtenido aún el título, diploma de especialidad o grado académico correspondiente.

**Alumnos irregulares:** los alumnos ordinarios que no tienen la condición de regulares.

**Alumnos ordinarios:** los inscritos en la Universidad con la finalidad de cursar estudios tendientes a la obtención de algún diploma, grado o título universitario.

**Alumnos regulares:** los alumnos ordinarios que hayan acreditado todas y cada una de las unidades de aprendizaje en que se hayan inscrito en los periodos escolares anteriores, de acuerdo con el plan de estudios en vigor.

**Asignatura:** curso con valor curricular compuesto de temas afines desarrollados de manera integral y secuencial para cumplir objetivos determinados en un plan de estudios.

**Coordinaciones:** las coordinaciones de Servicios Estudiantiles y Gestión Escolar. Formación Básica, de Formación Profesional y Vinculación Universitaria, y de Posgrado e Investigación, en forma conjunta o separada.

**Curso:** una combinación de técnicas didácticas de trabajo individual o grupal, cuyo propósito es el aprendizaje de conocimientos nuevos o la actualización de los ya existentes de una temática específica.

**Inscripción:** el proceso administrativo mediante el cual la Universidad registra al alumno en un programa educativo determinado.

**Licenciatura:** son los estudios profesionales que se realizan después del bachillerato o su equivalente, cuyo propósito es dar al alumno una formación ética y cultural, capacitándolo científica y técnicamente dentro del campo de estudios correspondiente con el fin de que, como profesional, pueda prestar servicios útiles a la sociedad.

**Modalidad mixta o semipresencial:** es aquella que combina las diversas modalidades educativas existentes para alcanzar el aprendizaje deseado.

**Modalidad no presencial:** modalidad educativa que se desarrolla fuera de las aulas y es susceptible de ajustarse a las disponibilidades y necesidades de cada alumno con base en programas de educación abierta o a distancia.

**Modalidad presencial:** modalidad educativa que se desarrolla en las aulas, talleres y laboratorios, así como a través de estancias, prácticas y visitas escolares, técnicas y profesionales, en horarios y periodos determinados.

**Plan de estudios:** la referencia sintética, esquematizada y estructurada de las unidades de aprendizaje u otro tipo de modalidades de enseñanza, cuya acreditación es la guía para que los alumnos que cumplieron con el perfil de ingreso, logren los objetivos y el perfil de egreso contemplados en el mismo.

![](_page_33_Picture_1.jpeg)

**Programa de unidad de aprendizaje:** (PUA) la descripción sintetizada del contenido de una unidad de aprendizaje contemplada en el plan de estudios, estructurada de manera pertinente, que incluye también los recursos didácticos, bibliográficos o electrónicos indispensables, con los cuales se desarrolla el proceso educativo.

**Programa educativo:** conjunto del plan o planes de estudios, infraestructura física, administrativa, recursos humanos y financieros, mecanismos operativos y de gestión, y todos aquellos elementos que contribuyan a su adecuado funcionamiento y justifican que la Universidad lo integre como parte de sus servicios educativos.

**Reinscripción:** el proceso administrativo mediante el cual los alumnos inscritos en un programa educativo formalizan la continuación de sus estudios en cada periodo escolar.

Revalidación de estudios: el procedimiento mediante el cual se otorga reconocimiento a los estudios cursados y aprobados en instituciones de educación superior del extranjero.

**Taller:** acercamiento vivencial con competencias que tiene como finalidad el desarrollo de las habilidades a partir de la realización de ejercicios, donde las tareas son propuestas por el coordinador que orienta y acompaña a los participantes, asesorando durante el proceso.

**Tutor:** profesor que orienta al tutorado durante su trayectoria académica.

**Tutorado:** alumno usuario de la tutoría académica.

**Tutoría académica:** el acompañamiento de un docente que asume la función de tutor, quien lo apoya durante la trayectoria académica, que brinda información para facilitar la planeación y desarrollo de su proyecto académico y profesional y, de ser el caso, canaliza las necesidades específicas que le plantea el tutorado hacia las instancias de la institución encargadas de atender dichas necesidades, siempre en un marco de respeto a la libertad del alumno en la toma de las decisiones acerca de su trayectoria académica.

**Trámite escolar:** toda gestión de tipo administrativo que deba efectuar un alumno ante el departamento, a efecto de mantener o hacer constar tal condición, darse de baja, egresar, obtener el diploma, título o grado correspondiente a los estudios realizados, o cualquier otra similar.

**UABC:** la Universidad Autónoma de Baja California.

**Unidad académica:** facultades, escuelas, institutos y centros de la Universidad autorizados por el Consejo Universitario, para impartir programas educativos.

**Unidad de aprendizaje:** el componente funcional del plan de estudios que ofrece un conjunto organizado y programado de actividades y experiencias de aprendizaje y que tiene un valor en créditos. Son las asignaturas, talleres, seminarios, actividades profesionales o de investigación, y en general, cualquier experiencia dirigida al aprendizaje del alumno y al logro del perfil de egreso contemplado en el plan de estudios.

![](_page_34_Picture_0.jpeg)

#### <span id="page-34-0"></span>**Referencias**

- Acevedo, A. (1992). *Aprender Jugando 1: dinámicas vivenciales para capacitación, docencia y consultoría.* Limusa.
- Riaño, P. (04 de junio de 2012). *Educa Rueca*. Obtenido d[e](http://www.educarueca.org/spip.php?article414) <http://www.educarueca.org/spip.php?article414>
- UABC, (3 de diciembre de 2018). *Estatuto escolar de la Universidad Autónoma de Baja California.* Obtenido de [http://sriagral.uabc.mx/Externos/AbogadoGeneral/Reglamentos/Estatutos/03\\_EstatutoE](http://sriagral.uabc.mx/Externos/AbogadoGeneral/Reglamentos/Estatutos/03_EstatutoEscolarUABC_ReformasDic032018.pdf) [scolarUABC\\_ReformasDic032018.pdf](http://sriagral.uabc.mx/Externos/AbogadoGeneral/Reglamentos/Estatutos/03_EstatutoEscolarUABC_ReformasDic032018.pdf)
- UABC, (15 de junio de 2012). *Reglamento de Becas*. Obtenido d[e](http://sriagral.uabc.mx/Externos/TransparenciaOAG/Legislacion/reglamentos/rbeca) <http://sriagral.uabc.mx/Externos/TransparenciaOAG/Legislacion/reglamentos/rbeca> s.pdf
- UABC, (febrero del 2019), *Estructura General de la UABC.* Obtenido de: [http://www.uabc.mx/institucion/organigrama\\_uabc.pdf](http://www.uabc.mx/institucion/organigrama_uabc.pdf)
- UABC, (04 de agosto del 2014), *Tribunal Universitario.* Obtenido de: <http://sriagral.uabc.mx/Externos/TribunalUniversitario/>
- UABC, (02 de abril del 2019), *Sistema Integral de Seguridad Universitaria (SISU).* Obtenido de: http://web.uabc.mx/recursos/quienes\_capu.php